# **In Silico PCR Element**

Simulates PCR for input sequences and primer pairs. Creates the table with the PCR statistics.

**Element type:** in-silico-pcr

### **Parameters**

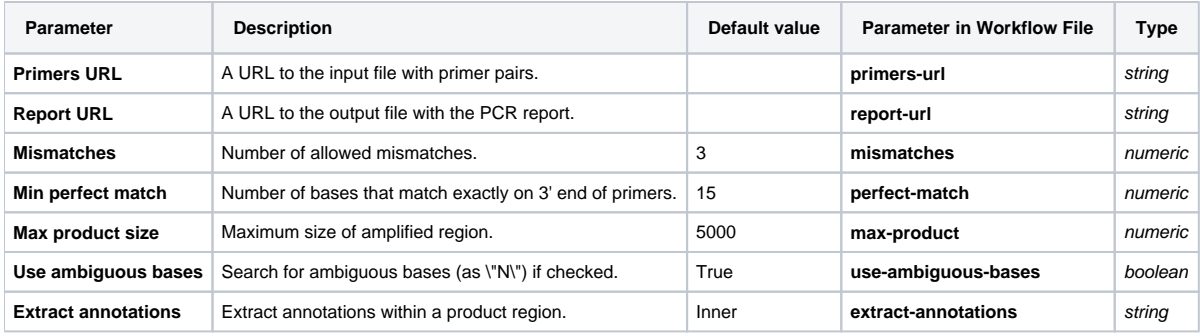

## Input/Output Ports

The element has 1 input port:

**Name in GUI:** Input sequence

**Name in Workflow File:** in-sequence

### **Slots:**

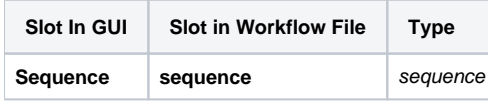

And 1 output port:

**Name in GUI:** PCR product

**Name in Workflow File:** out

#### **Slots:**

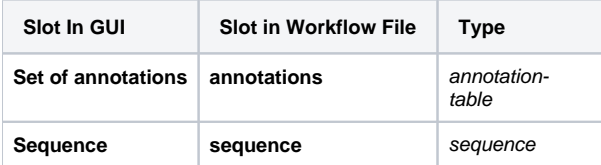